## Aile Bireyleri (Başvuru Kartları)

Başvuru yapan adayın Aile Bireylerine ait bilgiler Bağlı Kayıtlar menüsünde yer alan Aile Bireyleri seçeneği ile kaydedilir.

Her aile bireyine ait bilgiler, Aile Bireyleri Listesi'nde Ekle seçeneği ile kaydedilir.

Aile Bireyleri ekranında yer alan alanlar ve içerdiği bilgiler şunlardır:

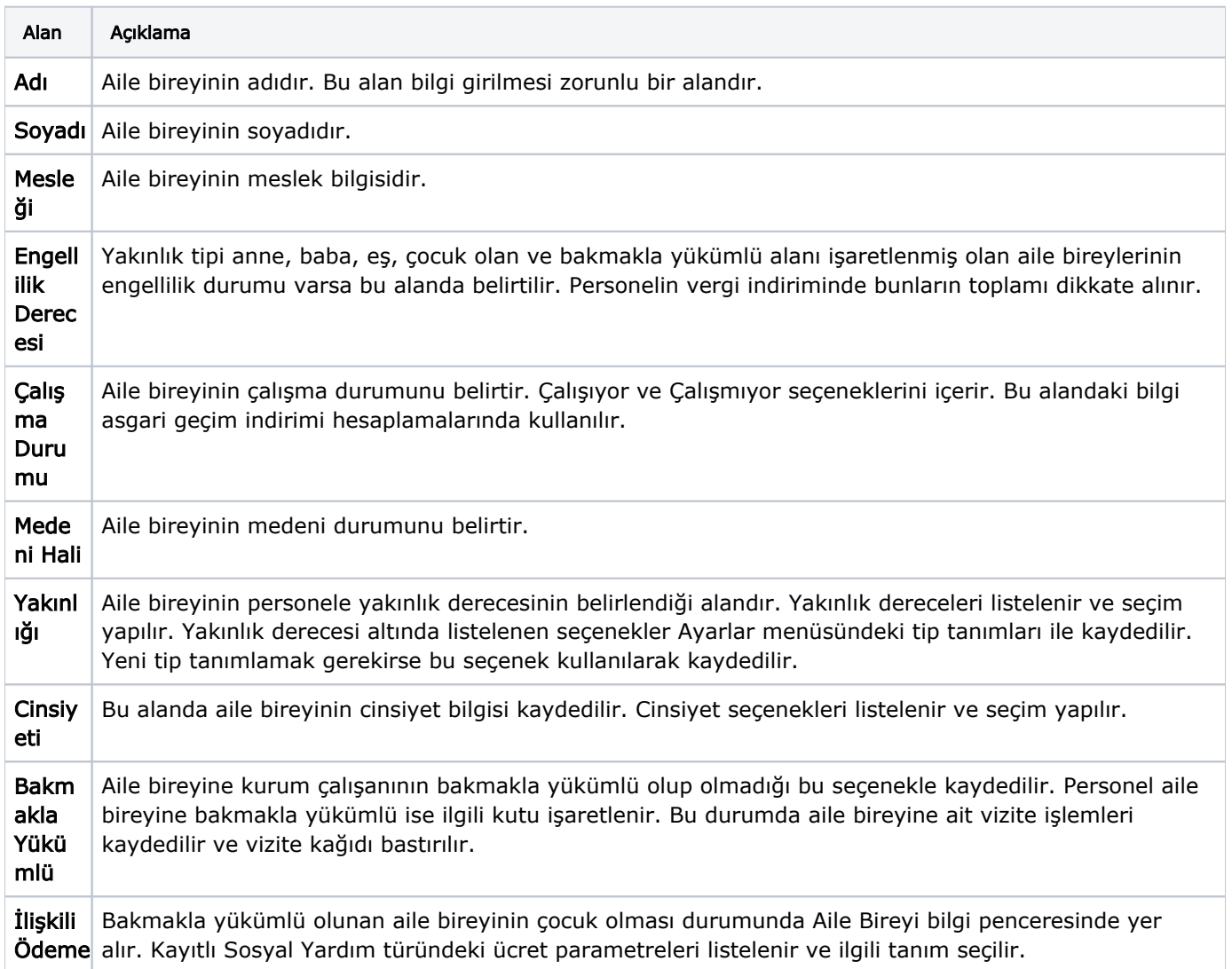

## Aile Bireyi Erişim ve Nüfus Bilgileri

Erişim bilgileri: Gerektiğinde aile bireyine ulaşmak için kullanılacak olan erişim bilgileri Aile Bireyleri listesinde Bağlı Kayıtlar seçeneği altında yer alan Erişim Bilgileri ile kaydedilir.

Nüfus Bilgileri: Personelin aile bireyine ait nüfus bilgileri, Aile Bireyleri listesinde Bağlı Kayıtlar menüsündeki Nüfus Bilgileri seçeneği ile kaydedilir.

Sağlık Bilgileri: Aile bireyine ait sağlık bilgileri Aile Bireyleri listesinde Bağlı Kayıtlar menüsündeki Sağlık Bilgileri seçeneği ile kaydedilir.